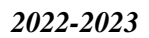

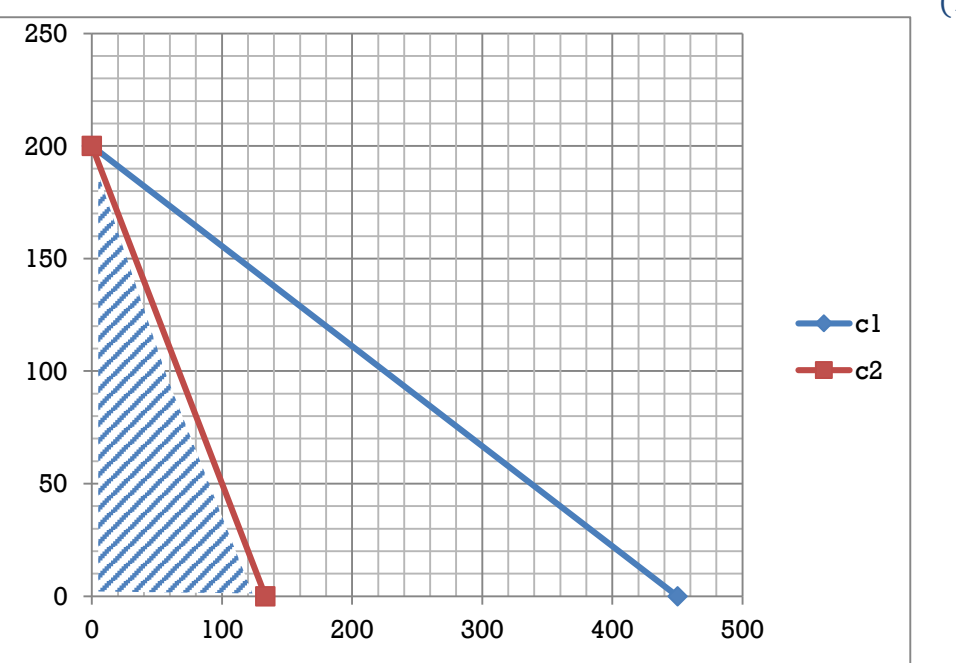

 $(133.33, 0)$ 

$$
z(0,0) = 12(0) + 8(0) = 0
$$

$$
z(0,200) = 12(0) + 8(200)
$$
  
= 1600

$$
z(133.33,0) = 12(133.33) + 8(0)
$$
  
= 1600

# **Chapter Three**

# **2.4 Solving linear programming problems: the simplex method**

# **2.5 The Simplex method:-**

The simplex method is an algebraic procedure. However, its basic concepts are geometric. Understanding these geometric concepts provides a strong intuitive feeling for how the simplex method operates and what makes it so efficient.

## **1. Steps to the simplex method in tabular form: Step1- standard form:**

**Step2-A-Normalize restrictions:** converts all the constraints to equality by adding slack, artificial variables, surplus as follow:

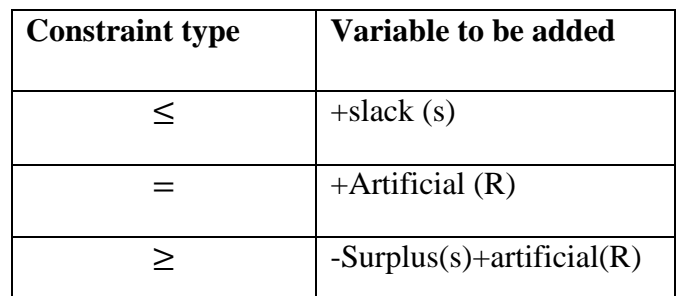

**Definition slack or surplus:** The term "slack" applies to less than or equal constraints, and the term "surplus" applies to greater than or equal constraint. If a constraint is binding, then the corresponding slack or surplus value will equal zero. When a less than or equal constraint is not binding, then there is some unutilized, or slack, resource. The slack value is the amount of the resource, as represented by the less than or equal constraint, that is not being used. When greater than or equal constraint is not binding, then the surplus is the extra amount over the constraint that is being produced or utilized. The units of the slack or surplus values are same as the units of the corresponding constraints.

**Definition Artificial variable:** Artificial variables are added to those constraints with equality (=) and greater than or equal  $\text{to } (\geq)$ sign. An artificial is added to the constraints to get an initial solution to an LP problem.

### **B- Constructs the initial simplex tableau.**

### **Step3- test for optimality:**

Case 1: Maximization problem

The current solution is optimal if every coefficient in the objective function row is non-negative.

Case 2: Minimization problem

The current basic function solution is optimal if every coefficient in the objective function row is non-positive.

#### **Step 4: Iteration**

#### *Lecture: Dr. Dler Mustafa Khidhr 4*

**Step 1;** determine the **entering basic variable** by selecting the variable with the most negative value (in case of maximization) or with the most positive (in case of minimization) in the z-row. Put a box around the column below this variable, and call it the "pivot column"

#### **Step 2:** Determine the **leaving basic variable by applying the minimum ratio test as following:**

**1.** Pick out each coefficient in the pivot column that is strictly  $(>0)$ 

2. Divide each of these coefficients into the right hand side entry for the same row.

3. Identify the row that has the smallest of these ratios.

4. The basic variable for that row is the leaving variable, so replace that variable by the entering variable in the basic variable column of the next simples tableau. Put a box around this row and call it the "pivot row"

**Step 3**: solve for the new BF solution by using elementary row operations (multiply or divide a row by a nonzero constant; add or subtract a multiple of one row to another row) to construct a new simplex tableau, and then return to the optimality test. The specific elementary row operations are:

1. Divide the pivot row by the "pivot number" (the number in the intersection of the pivot row and pivot column).

2. For each other row that has a negative coefficient, add to this row the product of the absolute value of this coefficient and the new pivot row.

3. For each other row that has a positive coefficient in the pivot column, subtract from this row the product of the absolute value of this coefficient and the new "pivot row".

## **Example:**

 $z_{max} = 3x_1 + 5x_2$ 

Subject to the contract of the contract of the contract of the contract of the contract of the contract of the contract of the contract of the contract of the contract of the contract of the contract of the contract of the

$$
x_1 \le 4
$$
  

$$
2x_2 \le 12
$$
  

$$
3x_1 + 2x_2 \le 18
$$
  

$$
x_1, x_2 \ge 0
$$

#### **Solution:-1. Standard form**

**,**

Subject to

$$
z - 3x_1 - 5x_2 + 0s_1 + 0s_2 + 0s_3 = 0
$$
  

$$
x_1 + s_1 = 4
$$
  

$$
2x_2 + s_2 = 12
$$
  

$$
3x_1 + 2x_2 + s_3 = 18
$$
  

$$
x_1, x_2, s_1, s_2, s_3 \ge 0
$$

### **2. Initial tableau:**

*th Math 2022-2023*

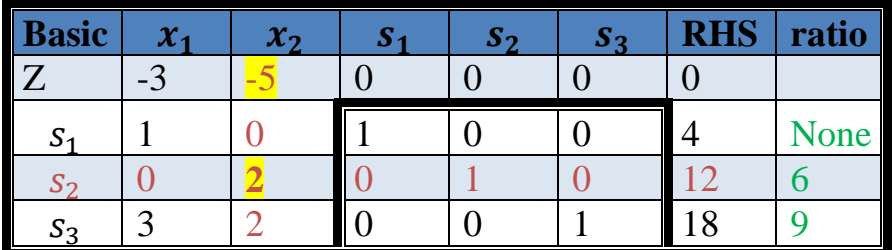

Table 1

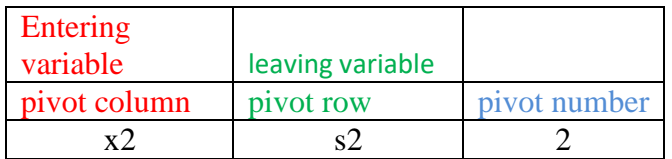

#### **3. Optimality test:**

- By investing the z-row of the initial tableau, we find that there are some negative numbers. Therefore, the current solution is not optimal
- Step 1: Determine the entering variable by selecting the variable with the most negative in the z-row
- From the initial tableau, in the z-row, the coefficient of  $x_1$  is -3 and the coefficient of  $x_2$  is -5; therefore, the most negative is -5. Consequently,  $x_2$  is the **entering variable.**
- $\bullet$   $x_2$  is surrounded by a box and it is called the pivot column.
- Step 2: determining the leaving variable by using the minimum ratio test.

**4.** Solving for the new solution by using the eliminatory row operations as following:

#### **1-New pivot row= old pivot row** ÷ **pivot number**

#### **2-New row= old row+ the coefficient of this row in the pivot column\*(new pivot row)**

Table 2

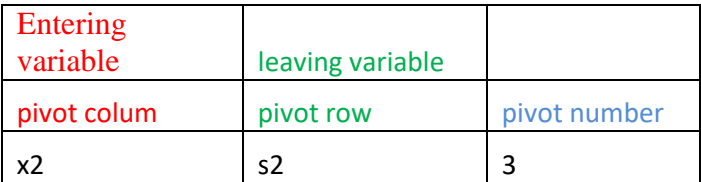

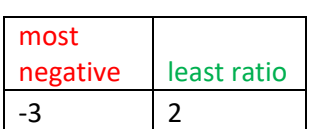

### **1-New pivot row= old pivot row** ÷ **pivot number**

## **2-New row= old row+ the coefficient of this row in the pivot column\*(new pivot row)**

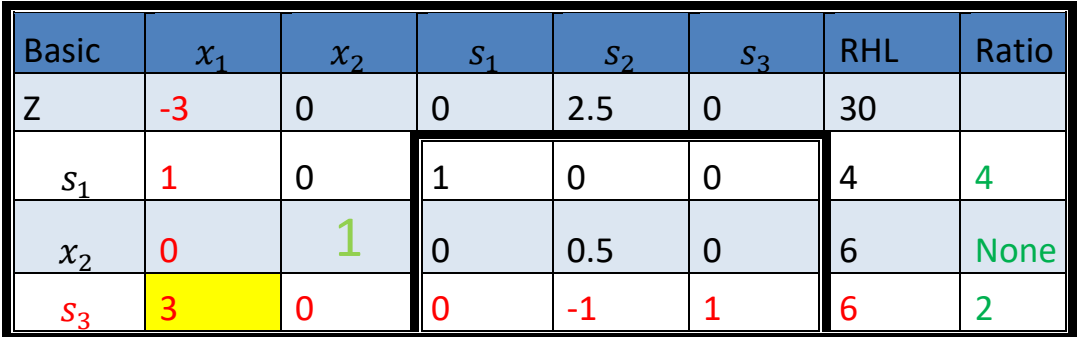

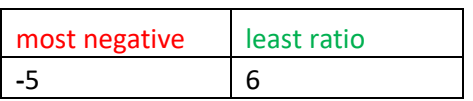

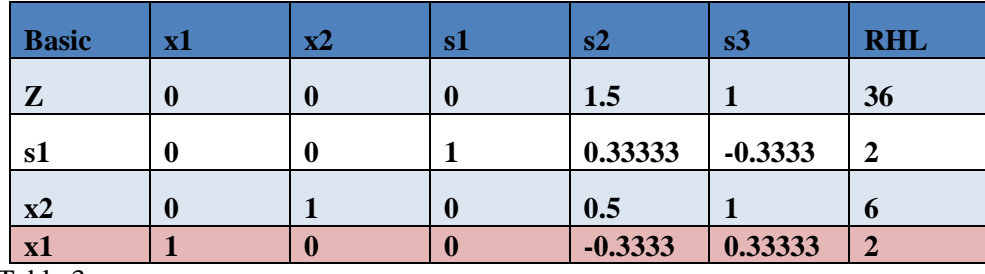

Table 3

This solution is optimal; since there is no negative solution in the z-row: basic variables are  $x_1 = 2$ ,  $x_2 = 6$  and  $s_1 = 2$ ; the non-basic variables are  $s_1 = s_3 = 0$ , z=36

> $z = 3 \times 2 + 5 \times 6$  $z = 6 + 30$  $z = 36$

## **2.6 Artificial variable**

- $\triangleright$  Artificial variable is added to the LHS of an equation of a  $\geq$  and = (are called M-method) constraint in order to convert an equation  $(=)$ .
- $\triangleright$  Artificial variable cannot take negative value just like other variables and are assigned non-negativity restrictions, i.e.  $R_i \geq 0$ .
- $\triangleright$  An artificial variable is fictitious and do not have any physical meaning.
- **Assign –M to an artificial variable in the objective function of a maximization** problem and **assign +M to an artificial variable in the objective function of a minimization problem,** where M is a big penalty or large coefficient.

### **Steps of the big M-method:**

**Step1:** express the LP problem in the standard form by introducing slack variable.

**Step2:** add non-negative artificial variable (R) corresponding to constraints having "≥"and"="equations.

**Step3:** set up the initial solution.

**Step4:** 21.

### **Example1:**

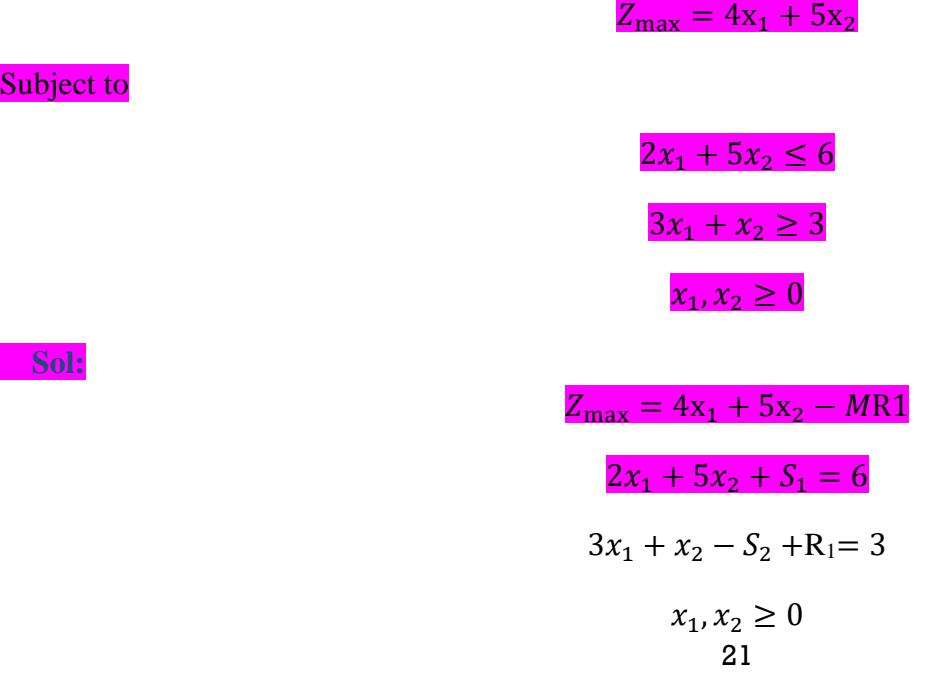

 $Z - 4x_1 - 5x_2 + 0S1 + 0S_2 + MR1 = 0$ 

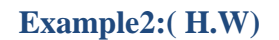

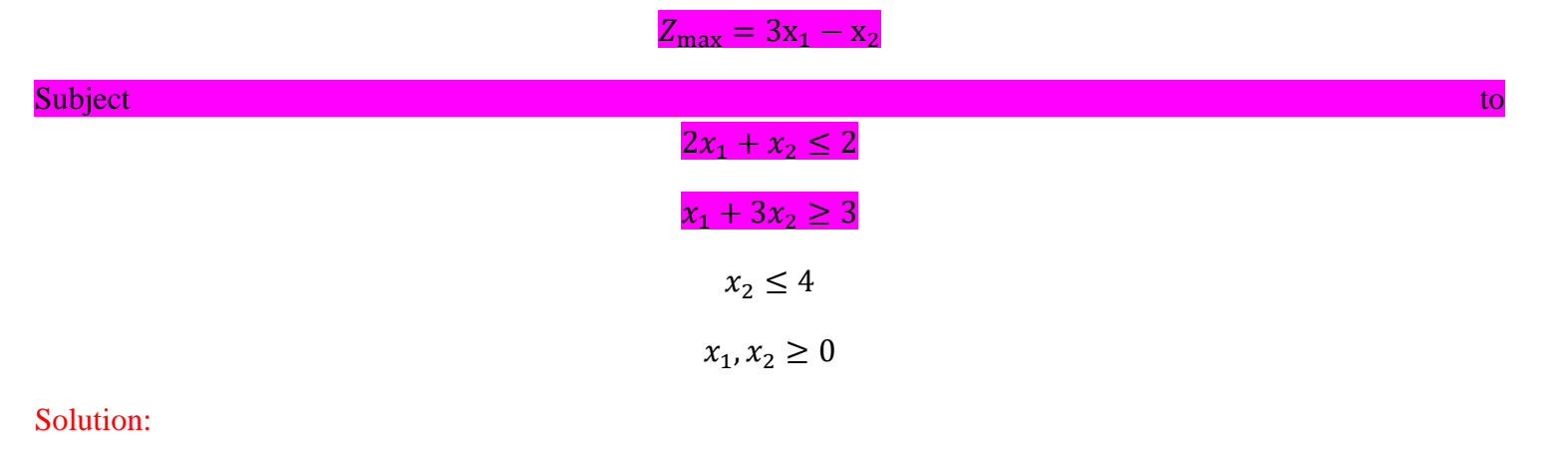

Ex : find the optimal solution for the following LPP.

Max  $z= 5x1+12x2+4x3$ 

 $X1+2x_2+x_3 \leq 5$  $2x_1+x_2+3x_3=2$ X1≥0 x2≥0 x3≥0

Convert to the standard form:  $Z=5x_1+12x_2+4x_3-MR$ 

 $X_1+2 X_2+ X_3+s_1=5$  $2 X_1 - X_2 + 3 X_3 + R = 2$  $R=2-2 X<sub>1</sub>+X<sub>2</sub>-3 X<sub>3</sub>$ Substitute in Z  $Z = 5X_1+12X_2+4X_3-M(2-2X_1+X_3-3X_3)$ 

 $=(5+2M) X_1+(12-M)X_2+(4+3M)X_3-2M$ 

 $Z-(5+2M) X_1-(12-M) X_2-(4+3M)X_3=2M$ 

 $X1+2X_2+X_3+S1=5$ 

 $2X1-X_2+3X_3+R=2$ 

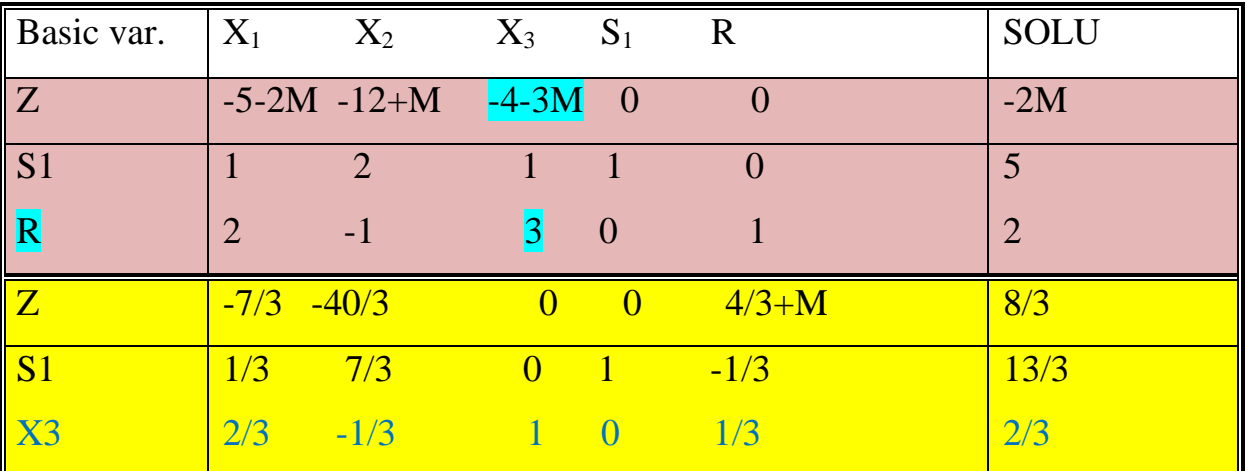

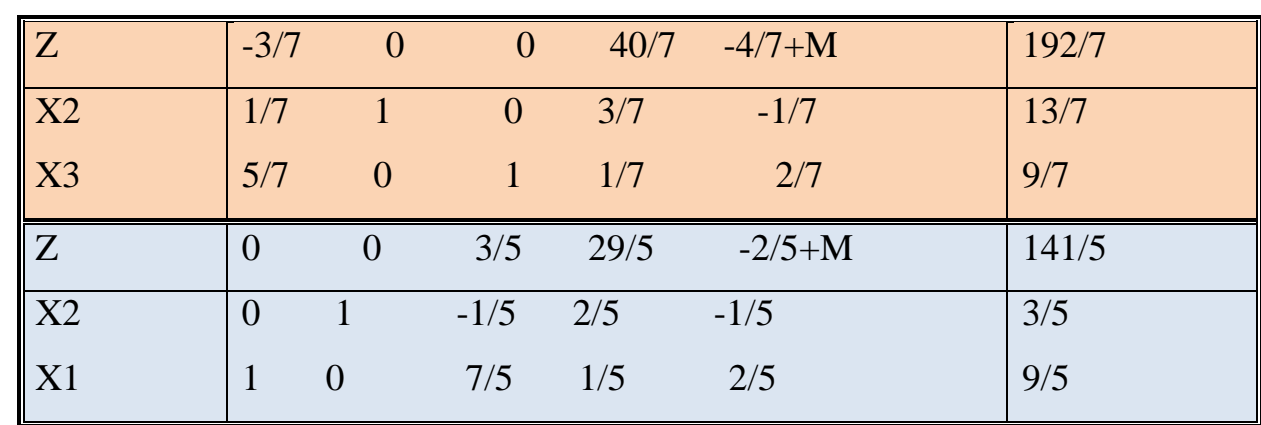

*Lecture: Dr. Dler Mustafa Khidhr 4*

*th Math 2022-2023*

#### **EX: Find the optimal solution for the following LPP.**

#### Minimization case of simplex method

For most part of finding solution for minimization problem using simplex method are handled in the same fashion as maximization problem. The three key exceptions are:

The coefficients of artificial (M) have positive sign in the objective function.

> The selection of pivot column (entering variables) is based on the largest positive number in the  $(\Delta j)$  row.

> The solution is optimal when all values in the  $(\Delta j)$  row are non-positive.

The other alternative method of solving minimization problem is by converting it to  $maximization.i.e., Min Z = Max (-Z).$ 

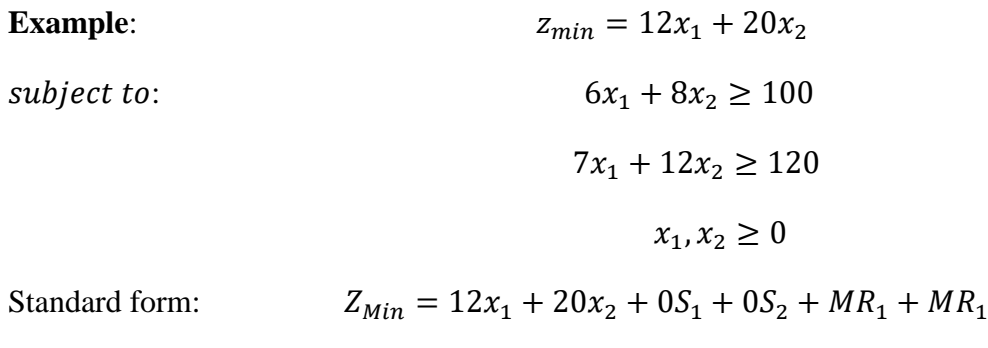

subject to:  $6x_1 + 8x_2 - s_1 + R_1 = 100$ 

 $7x_1 + 12x_2 - s_2 + R_2 = 120$ 

$$
x_1, x_2, s_1, s_2, R_1R_2, \geq 0
$$

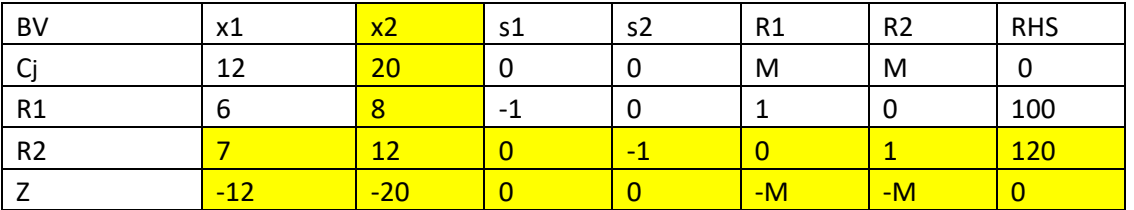

Table1

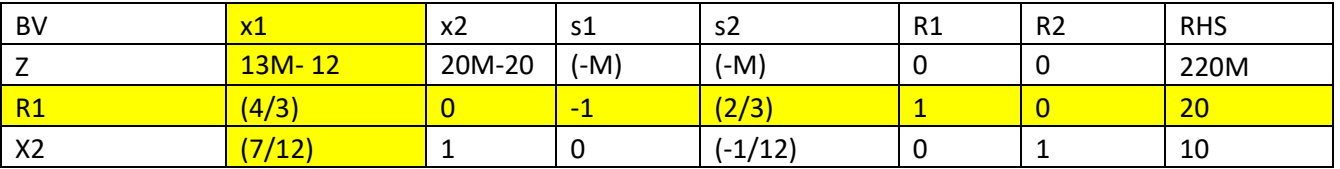

Table2

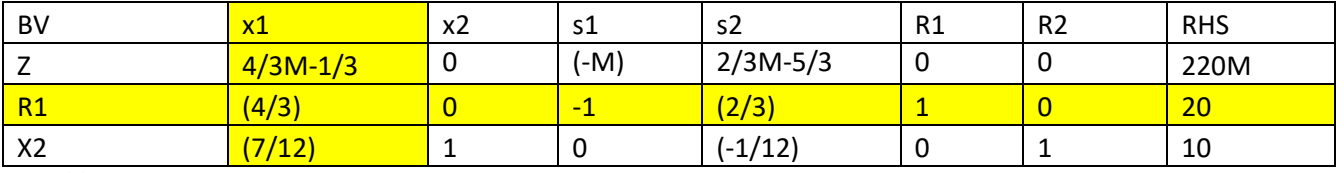

Table3

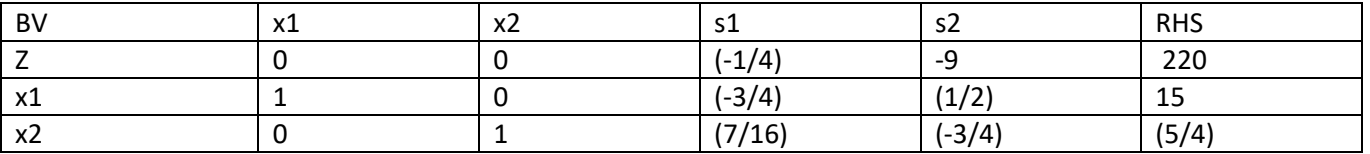

## Example: (H.W)

min z = 2x<sub>1</sub> + 3x<sub>2</sub>  
\nst 0.5x<sub>1</sub> + 0.25x<sub>2</sub> 
$$
\leq
$$
 4  
\nx<sub>1</sub> + 3x<sub>2</sub>  $\geq$  20  
\nx<sub>1</sub> + x<sub>2</sub> = 10  
\nx<sub>1</sub>, x<sub>2</sub>,  $\geq$  0

## $MIN z=4x1+x2$

S.T

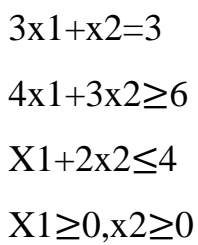

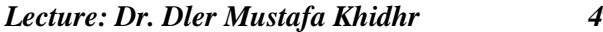

*th Math 2022-2023*

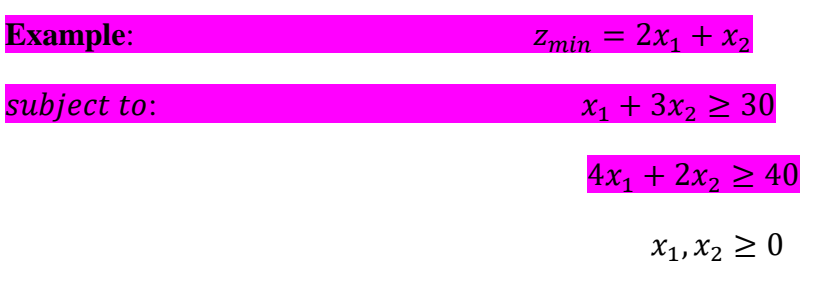

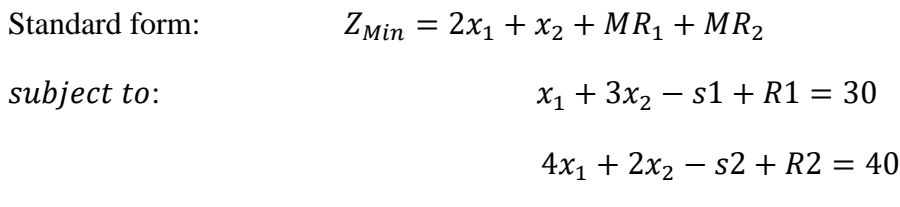

 $x_1, x_2, s_1, s_2, R_1R_2, \geq 0$ 

| BV             | $\mathsf{x1}$    | x2             | $\ensuremath{\mathsf{s}}\xspace\ensuremath{\mathsf{1}}\xspace$ | s2                    | R1             | R2             | <b>RHS</b>      |
|----------------|------------------|----------------|----------------------------------------------------------------|-----------------------|----------------|----------------|-----------------|
| Z              | $(-2+5M)$        | $(-1+5M)$      | $\mathord{\text{-M}}$                                          | $\mathord{\text{-M}}$ | $\pmb{0}$      | $\pmb{0}$      | 70M             |
| R1             | $\mathbf{1}$     | $\overline{3}$ | $\text{-}1$                                                    | $\pmb{0}$             | $\mathbf{1}$   | $\pmb{0}$      | 10              |
| R <sub>2</sub> | $\overline{4}$   | $\overline{2}$ | $\overline{0}$                                                 | $-1$                  | $\overline{0}$ | $\overline{1}$ | 20              |
|                |                  |                |                                                                |                       |                |                |                 |
| BV             | $\mathsf{x1}$    | x2             | s1                                                             | s2                    | R1             | R <sub>2</sub> | <b>RHS</b>      |
| Z              | $(-2+5M)$        | $\overline{1}$ | $\mathord{\text{-M}}$                                          | $\mathord{\text{-M}}$ | $\pmb{0}$      | $\pmb{0}$      | $10+20M$        |
| X2             | 1/3              | $\overline{0}$ | $-1/3$                                                         | $\pmb{0}$             | 1/3            | $\pmb{0}$      | 10              |
| R <sub>2</sub> | 10/3             | $\overline{0}$ | 2/3                                                            | $-1$                  | $-2/3$         | $\overline{1}$ | 20              |
|                |                  |                |                                                                |                       |                |                |                 |
| BV             | x1               | x2             | $\ensuremath{\mathsf{s}}\xspace\ensuremath{\mathsf{1}}\xspace$ | s2                    | R1             | R2             | <b>RHS</b>      |
| Z              | $\boldsymbol{0}$ | $\overline{0}$ | $\pmb{0}$                                                      | $-1/2$                | - $M$          | $(1/2-M)$      | 20              |
| X2             | $\mathbf 0$      | $\overline{1}$ | $-1/3$                                                         | $\pmb{0}$             | 1/3            | $\pmb{0}$      | 8               |
| X1             | $\overline{1}$   | $\overline{0}$ | 1/5                                                            | $-3/10$               | $-1/5$         | 3/10           | $6\overline{6}$ |

## **Dual problem:**

Associated with any linear programming problem is another linear problem, called the dual problem. Now we explain how to find the dual problem to the given linear programming problem, we discuss the economic interpretation of the dual problem and we discuss the relations that exist between an linear programming problem (called primal) and its dual problem. We consider the linear programming problem with normal form:

$$
\max z = c_1 x_1 + c_2 x_2 + \dots + c_n x_n
$$
  
\n
$$
a_{11} x_1 + a_{12} x_2 + \dots + a_{1n} x_n \le b_1
$$
  
\n
$$
a_{21} x_1 + a_{22} x_2 + \dots + a_{2n} x_n \le b_2
$$
  
\n
$$
\vdots \qquad \vdots
$$
  
\n
$$
a_{m1} x_1 + a_{m2} x_2 + \dots + a_{mn} x_n \le b_m
$$

 $x_i \geq o(j=1, 2, \dots, n)$ 

The original problem is called the primal.

The dual problem is defined as follows:

$$
\begin{aligned}\n\text{Min } z &= b_1 y_1 + b_2 y_2 + \dots + b_m y_m \\
\text{S.to} \quad a_{11} y_1 + a_{21} y_2 + \dots + a_{m1} y_m &\leq c_1 \\
a_{12} y_1 + a_{22} y_2 + \dots + a_{m2} y_m &\leq c_2 \\
&\vdots \quad \vdots \quad \vdots \\
a_{1n} y_1 + a_{2n} y_2 + \dots + a_{mn} x_m &\leq c_n\n\end{aligned}
$$

 $y_i \geq o(i=1, 2, \dots, m)$ 

## *Rules for construction of dual:*

The general conclusion from the preceding example is that the variables and constraints in the primal and dual problems are defined by rules in the following table:

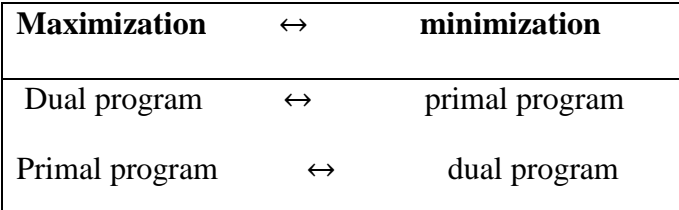

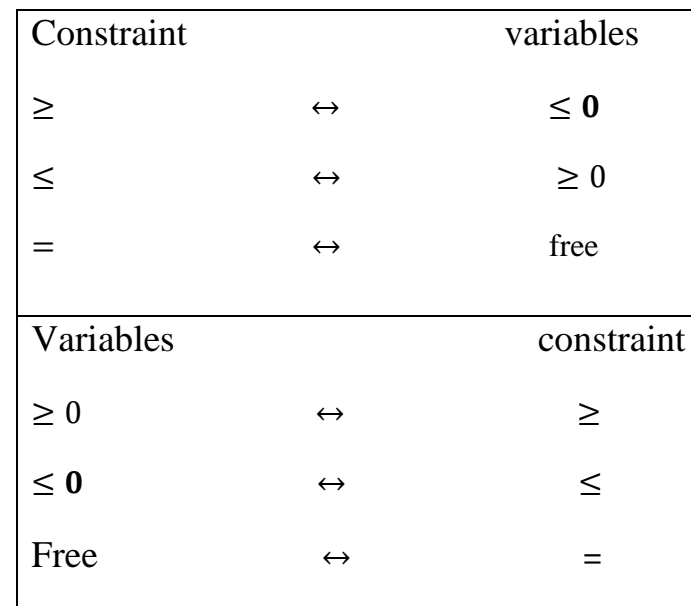

# **Example 1:**

Primal problem:

$$
z_{\min} = 2x_1 + x_2
$$

$$
3x_1 + x_2 \ge 3
$$

$$
4x_1 + 3x_2 \ge 6
$$

$$
[x_1 + 2x_2 \le 3] \times -1
$$

$$
x_1, x_2 \ge 0
$$

Primal problem:

$$
z_{\min} = 2x_1 + x_2
$$

$$
3x_1 + x_2 \ge 3
$$

$$
4x_1 + 3x_2 \ge 6
$$

$$
-x_1 - 2x_2 \ge -3
$$

$$
x_1, x_2 \ge 0
$$

Dual problem:

$$
z_{max=3}y_1 + 6y_2 - 3y_3
$$
  

$$
3y_1 + 4y_2 - y_3 \le 2
$$
  

$$
y_1 - 3y_2 - 2y_3 \le 1
$$

 $y_1, y_2, y_3 \geq 0$ 

### **Example 2:**

Primal problem:

$$
z_{max} = 7x_1 + 5x_2
$$

$$
x_1 + 2x_2 \le 4
$$

$$
2x_1 + 3x_2 \le 6
$$

$$
-x_1 + x_2 \le 1
$$

$$
x_1, x_2 \ge 0
$$

Dual problem:

 $z_{min} = 4y_1 + 6y_2 + y_3$  $y_1 + 2y_2 - y_3 \ge 7$  $2y_1 + 3y_2 \ge 5$  $y_1, y_2, y_3 \geq 0$ 

**Example 3:-** Primal problem:

$$
z_{max} = 2x_1 + 4x_2 + 3x_3
$$
  

$$
2x_1 + 2x_2 + 3x_3 \le 6
$$
  

$$
x_1 + 2x_2 + x_3 \le 4
$$
  

$$
x_1, x_2, x_3 \ge 0
$$

Dual problem:

$$
z_{min} = 6y_1 + 4y_2
$$

$$
2y_1 + y_2 \ge 2
$$

$$
2y_1 + 2y_2 \ge 4
$$

$$
3y_1 + y_2 \ge 3
$$

$$
y_1, y_2 \ge 0
$$

## **Solution the primal problem by simplex method:**

 $z - 2x_1 - 4x_2 - 3x_3 + 0s_1 + 0s_2$  $2x_1 + 2x_2 + 3x_3 + s_1 = 6$  $x_1 + 2x_2 + x_3 + s_2 = 4$ 

 $x_1, x_2, x_3, s_1, s_2 \geq 0$ 

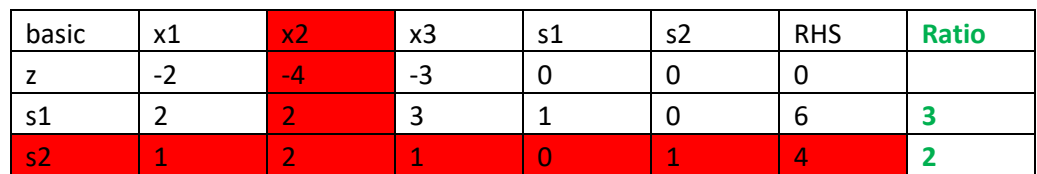

Table1

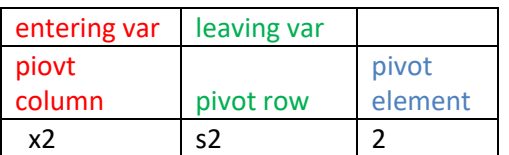

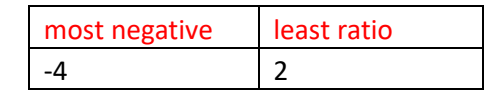

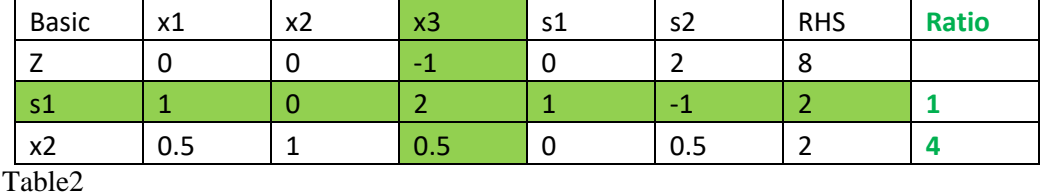

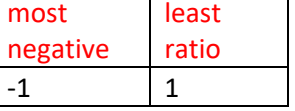

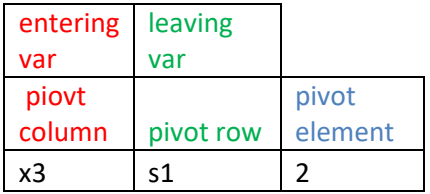

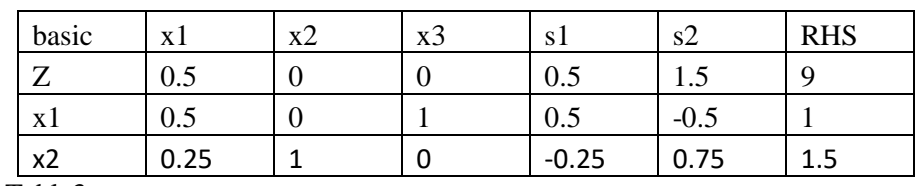

Table3

**Since**  $z=9, x_1 = 1, x_2 = 1.5$ 

 $2 \times 0 + 4 \times 1.5 + 3 * 1$ 

$$
6+3=9
$$